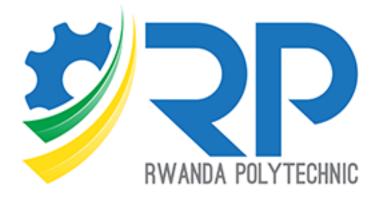

# **Students Guide**

IPRCs Version 4.1.1

## Table of contents

| List c | of figures                          | 2 |
|--------|-------------------------------------|---|
| 1.     | Introduction                        | 1 |
| 2.     | Accessing the platform              | 1 |
| 3.     | Accessing the course                | 3 |
| 4.     | Submitting assignments              | 4 |
| 5.     | Participate in the forum discussion | 7 |
|        | Passing Quiz                        |   |

## List of figures

| Figure 1. Homepage                         | 1  |
|--------------------------------------------|----|
| Figure 1. Homepage<br>Figure 2. Login Page | 2  |
| Figure 3. O365 Login                       | 2  |
| Figure 4. O365 Login Password              | 3  |
| Figure 5. My Courses                       | 3  |
| Figure 6. Course View                      | 4  |
| Figure 7. Assignment activity              | 5  |
| Figure 8. Add a submission.                |    |
| Figure 9. Add a file                       | 6  |
| Figure 10. Submit assignment               | 6  |
| Figure 11. open forum                      |    |
| Figure 12. Open discussion                 | 8  |
| Figure 13. Comment to a discussion         |    |
| Figure 14. Discussion Page                 | 9  |
| Figure 15. Attend a Quiz                   | 9  |
| Figure 16. attempt a quiz                  | 10 |
| Figure 17. Start attempt                   | 10 |
| Figure 18. Questions Page                  |    |
| Figure 19. Finish attempt                  | 11 |
| Figure 20. Submit and finish               | 12 |
|                                            |    |

## 1. Introduction

This document focusses on how students interact with the platform for accessing course, working on assignments, passing quizzes, and participating in a discussion. Below, are steps numbered from one that shows all the interactions. Figures in this guide are labeled in red color. Those are referenced in this document mostly within parenthesis.

## 2. Accessing the platform

For the student to access the platform, they should browse to <u>https://elearning.rp.ac.rw</u> [1] and click on the link labeled Log in [2].

| ← → C a elearning.rp.ac.rw                                                                                                    | 순 ☆ 팩 土 🛛 🧍 :             |
|----------------------------------------------------------------------------------------------------|---------------------------|
| Home User Guides + eLearning Youtube channel                                                                                                    | Q 🔯 English (en) 🗸 Log in |
| Site announcements                                                                                                    | 2                         |
| Minor System Upgrades Completed<br>by Admin User - Saturday, 9 September 2023, 11:19 AM                                                                                                    |                           |
| Dear Valued User,<br>We are pleased to inform you that we have successfully completed minor upgrades to our platform. The<br>performance, stability, and overall user experience. We appreciate your patience and understanding dur<br>If you have any questions or encounter any issues while using the platform, please do not hesitate to co<br>here to assist you and address any concerns you may have.<br>You can reach our support team through the following channels:<br>Email: e-learning@rp.ac.rw | ing this process.         |
| Phone:(+250)788303819 or (+250)783025301                                                                                                    | Permiliek.                |
| Figure 1. Homepage                                                                                                    |                           |

You will be redirected to the log in page and it will prompt you to provide username and password [2A]. This only applies to existing students.

#### Q @ ☆ □ 🖗 :

#### 

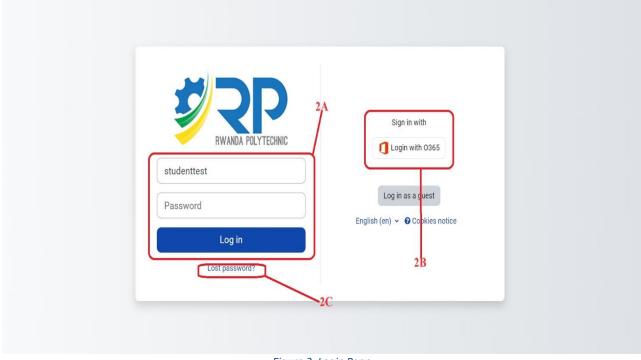

Figure 2. Login Page

For New Students, Login with O365 by clicking the link [2B], You will redirected to office 365 Login Page, and put in your email address [3A] (i.e. <u>22rp00001@stud.rp.ac.rw</u>) and click next [3B] to enter your password [3C], then Sign in [3D]. For the first login, the default password here is **MyP@word!** and you will be prompted to change it!

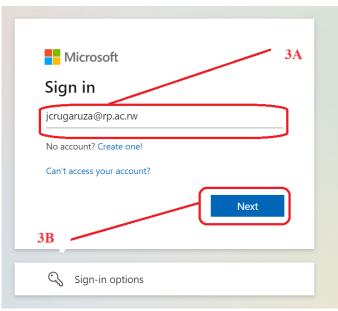

Figure 3. O365 Login

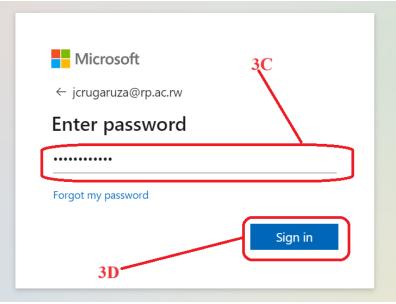

Figure 4. O365 Login Password

#### 3. Accessing the course

After the student has logged in, they will be redirected to **My Courses [4A]** page. There they will be able to view their courses, upcoming activities, and many other important links. You can search **[4B]** for any course that you are enrolled in. Use Navigation bar **[5]** to see more courses

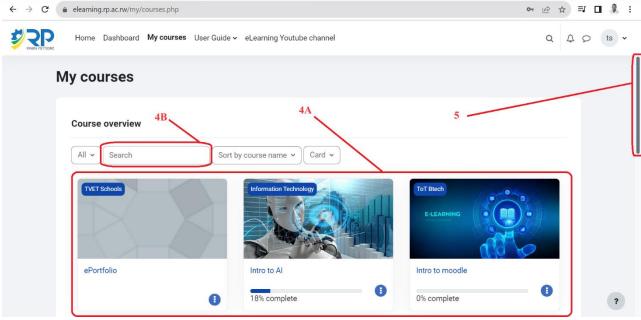

Figure 5. My Courses

If You open a course, you will see course description, announcements if there are any, course activities and resources. You can expand the menu labeled [6] to see navigation of different sections or learning units.

| ←  | $\rightarrow$ G | 🗎 elearning.rp.ac.rw/course/view.php?id=5200                                                                                                    | 9 🔲 🏶 : |
|----|-----------------|----------------------------------------------------------------------------------------------------|---------|
| \$ |                 | Home Dashboard My courses User Guide - eLearning Youtube channel                                                                                                    | ♀ ts ▾  |
|    |                 | Course Participants Grades Competencies Usage Statistics                                                                                                    |         |
|    |                 | Introduction to Embedded Systems                                                                                                    | <       |
|    |                 | ✓ Module Description Collapse all Collapse all                                                                                                    |         |
|    | 6               | By completion of this course, successful participants will be able to: <b>Perform effectively as entry level Embedded Systems professionals</b> . Develop<br>and maintain applications written using Embedded C. Independently design and develop a hardware platform encompassing a microcontroller and<br>peripherals. |         |
|    |                 | Learning Units:                                                                                                    |         |
|    |                 | 1. Signal Processors                                                                                                    |         |
|    |                 | 2. Digital Processors                                                                                                    |         |
|    |                 | 3. Automation                                                                                                    |         |
|    |                 | CORUM                                                                                                    | ?       |

Figure 6. Course View

Each course unit has many activities such as files, assignments, URLs, Forums, and Quizzes. Much more activities might be available depending on the course. To successfully complete a course unit, students should complete all underlying activities. For doing that, a student clicks on a desired activity and complete it.

## 4. Submitting assignments

To submit an assignment, students will have to add a submission and then submit it.

To add a submission to click on the activity (assignment) [7] and get redirected on the assignment page. You can see the availability of the assignment when it is open and when it is due [8]. Also, conditions that are set by the instructor for the assignment to be marked as complete can be seen here [9].

| $\leftrightarrow$ $\rightarrow$ G | elearning.rp.ac.rw/course/view.php?id=5200                                                                                                    | ⓒ☆ 록 ∎ 💈 : |
|-----------------------------------|----------------------------------------------------------------------------------------------------|------------|
| <b>EXAMPLA PROTECTIONS</b>        | Home Dashboard My courses User Guide - eLearning Youtube channel                                                                                                    | Q Q D ts · |
|                                   | Course Participants Grades Competencies Usage Statistics                                                                                                    |            |
|                                   | Lorem ipsum dolor sit amet, consectetur adipiscing elit, sed do eiusmod tempor incididunt ut labore et dolore magna aliqua. Ut enim ad minim veniam, quis nostrud exercitation ullamco laboris nisi ut aliquip ex ea commodo consequat.                                                                                                    | <          |
|                                   | ASSIGNMENT<br>Embedded System Design 7<br>7<br>9<br>7<br>7<br>9<br>7<br>7<br>9<br>7<br>7<br>0<br>0<br>7<br>7<br>0<br>0<br>7<br>7<br>0<br>0<br>7<br>7<br>0<br>0<br>7<br>7<br>0<br>0<br>7<br>7<br>0<br>7<br>0<br>0<br>7<br>0<br>0<br>7<br>0<br>0<br>7<br>0<br>7<br>0<br>0<br>7<br>0<br>0<br>7<br>0<br>7<br>0<br>7<br>0<br>7<br>0<br>0<br>7<br>0<br>7<br>0<br>7<br>0<br>7<br>0<br>7<br>0<br>7<br>0<br>7<br>0<br>7<br>0<br>0<br>0<br>7<br>0<br>7<br>0<br>0<br>7<br>0<br>7<br>0<br>0<br>0<br>0<br>0<br>0<br>0<br>0<br>0<br>0<br>0<br>0<br>0<br>0<br>0<br>0<br>0<br>0<br>0<br>0 |            |
|                                   | Opened: Thursday, 14 September 2023, 12:00 AM<br>Due: Wednesday, 20 September 2023, 12:00 AM                                                                                                    |            |
|                                   | This homework is an individual assignment, collaboration is not allowed. Show your work and describe your reasoning to get partial credit if your solution is incorrect.<br>Unless otherwise specified, assume problems refer to the Arduino board we are using. This assignment is out of 100 points, but is equally weighted with other homewo<br>assignments.                                                                                                    | rk         |
|                                   | QUIZ Mark as                                                                                                    | e done     |
|                                   | Figure 7. Assignment activity                                                                                                    |            |

The assignment questions can be found in the description of the assignment or in the assignment file [10]. To add a submission, student will click on add submission [10A].

| Home Dashboard My cours                                | es User Guide 🛩 eLearning Youtube channel                                                                                                    | Q                                                      | ۵ ¢ | P ( | ts 🗸 |  |
|--------------------------------------------------------|----------------------------------------------------------------------------------------------------|--------------------------------------------------------|-----|-----|------|--|
| Assignment Assignment                                  | on Embedded System Design                                                                                                    | $IES101 \Rightarrow Assignment$ on Embedded System Des | ign |     |      |  |
| ✓ Done: View To do: Make a                             | submission To do: Receive a grade                                                                                                    |                                                        |     |     |      |  |
| Opened: Thursday, 14 Sep<br>Due: Friday, 20 October 20 |                                                                                                    |                                                        |     |     |      |  |
|                                                        | idual assignment, collaboration is not allowed. Show your work and describe your reaso<br>as refer to the Astenno board we are using. This assignment is out of 100 points, but is e<br>5 October 2023, 11:48 AM |                                                        |     |     |      |  |
| Add submiss                                            | 10A                                                                                                    |                                                        |     |     |      |  |
| Submission status                                      | No submissions have been made yet                                                                                                    |                                                        |     |     |      |  |
| Grading status                                         | Not graded                                                                                                    |                                                        |     |     |      |  |
| Time remaining                                         | 13 days 14 hours remaining                                                                                                    |                                                        |     |     | ?    |  |
| Last modified                                          | ·                                                                                                    |                                                        |     |     | 0    |  |

Figure 8. Add a submission.

Depending on the submission settings, a submission can be an online text, or a File. In this example, it is set to submit a file. To do that, browse a file [11] from your computer and upload your submission file. A student will have to explicitly save changes [12].

| ← → C               | elearning.rp.ac.rw/mod/assign/view.php?id=26049&action=editsubmission                                                                                                    | 요 ☆ 팩 🛛 🌒 :                            |
|---------------------|----------------------------------------------------------------------------------------------------|----------------------------------------|
| <b>VRAMEA FRAME</b> | Home Dashboard My courses User Guide - eLearning Youtube channel                                                                                                    | Q A D ts ~                             |
|                     | solution is incorrect. Unless otherwise specified, assume problems refer to the Arduino board we are using. This as<br>but is equally weighted with other homework assignments. | ssignment is out of 100 points,        |
|                     | <ul> <li>Add submission</li> </ul>                                                                                                    |                                        |
|                     | File submissions Maximum file size: 250 I                                                                                                    | MB, maximum number of files: 20        |
|                     | 11<br>You can drag and drop files here to add them                                                                                                    |                                        |
|                     | 12 Cancel                                                                                                    | ······································ |
|                     |                                                                                                    | ?                                      |

Figure 9. Add a file

 After adding a submission file and save changes, now you can click the button to submit the assignment [12A]. Before submitting, you still have options to edit the submission or even remove it [12B] and add a new one. The file that is submitted can be seen here [12C].

| PANER PRYTEME | lome Dashboard My course                                  | s User Guide – eLearning Youtube channel                                                                                                    | Q |
|---------------|-----------------------------------------------------------|----------------------------------------------------------------------------------------------------|---|
|               | ✓ Done: View To do: Make a                                | submission To do: Receive a grade                                                                                                    |   |
|               | Opened: Thursday, 14 Septe<br>Due: Friday, 20 October 202 |                                                                                                    |   |
|               |                                                           | dual assignment, colleboration is not allowed. Show your work and describe your reasoning to get partial credit if your solution is incorrect. Unless otherwise<br>s refer to the Ardymo board we are using. This assignment is out of 100 points, but is equally weighted with other homework assignments.<br>5 October 2023, 11:48 AM | 3 |
|               | Submit assign                                             |                                                                                                    |   |
|               | Submission status                                         | Draft (not submitted)                                                                                                    |   |
|               | Grading status                                            | Not graded                                                                                                    |   |
|               | Time remaining                                            | 13 days 14 hours remaining                                                                                                    |   |
|               | Last modified                                             | Friday, 6 October 2023, 9:31 AM                                                                                                    |   |
|               | File submissions                                          | Embedded Systems Assignment submission.docx6 October 2023, 9:31 AM                                                                                                    |   |

Figure 10. Submit assignment

## 5. Participate in the forum discussion.

The forum provides asynchronous discussion amongst students and teachers. Students can access the forum by clicking on the forum activity **[13]**. Details such as the availability of the forum and the description of it can be seen as well **[14]**.

| <b>EWANDA PIL YTECHNIC</b> | Home      | Dashboard N        | ly courses     | User Guide 🗸 eLe | earning Youtube channel Q                                                                                       | Δ |
|----------------------------|-----------|--------------------|----------------|------------------|----------------------------------------------------------------------------------------------------|---|
|                            | Course    | Participants       | Grades         | Competencies     | Usage Statistics                                                                                                |   |
|                            | variety o | f signal process   | ing operation  | าร.              | 13                                                                                                    |   |
|                            |           | FORUM<br>Open Disc | ussion on Dig  | gital Processing | To do: Make forum posts: 1                                                                                      |   |
|                            | Lo        |                    | amet, consecte |                  | o eiusmod tempor incididunt ut labore et dolore magna aliqua. Ut enim ad minim veniam, quis nostrud<br>Isequat. |   |

#### Figure 11. open forum

Opening a forum activity, Discussion topic (s) will be displayed [15], Now you can open a topic to add your reply or a comment and post to a forum as well.

| <b>EVALUATE POLITICANE</b> | Home Dashboard My courses User Guide 🗸 eLearning Youtu                                                                              | be channel                 |                                   |                 | Q          | 4 |
|----------------------------|----------------------------------------------------------------------------------------------------|----------------------------|-----------------------------------|-----------------|------------|---|
|                            | To do: Make forum posts: 1                                                                                                    |                            |                                   |                 |            |   |
|                            | Due: Wednesday, 13 September 2023, 10:49 AM                                                                                         |                            |                                   |                 |            |   |
|                            | Lorem ipsum dolor sit amet, consectetur adipiscing elit, sed do<br>nostrud exercitation ullamco laboris nisi ut aliquip ex ea commo |                            | magna aliqua. Ut enim ac          | l minim veniam, | quis       |   |
|                            | Search forums Q                                                                                                    |                            |                                   | Subscribe       | e to forum |   |
|                            | The cut-off date for posting to this forum is reached so you can                                                                    | n no longer post to it.    |                                   |                 |            |   |
|                            | View grades                                                                                                    | 5                          |                                   |                 |            |   |
|                            | Discussion                                                                                                    | Started by                 | Last post ↓                       | Replies Subs    | cribe      |   |
|                            | VLSI and Embedded Systems                                                                                                    | Teacher Gui<br>13 Sep 2023 | Teacher Gui<br><u>13 Sep 2023</u> | 0               | I          |   |
|                            | Figure                                                                                                    | 12. Open discussion        |                                   |                 |            |   |

Now you can add your reply, a comment or a post to a topic created by your instructor even your colleague by clicking reply [16]. Write Your comment or reply [17] and Post to forum [18].

| Home Dashboard My courses User Guide - eLearning Youtube channel Q                                               | Δ     | Q | ts • |  |
|----------------------------------------------------------------------------------------------------|-------|---|------|--|
| Open Discussion on Digital Processing     IES101 > Open Discussion on Digital Processing > VLSI and Embedded Sys | stems |   |      |  |
| VLSI and Embedded Systems                                                                                        |       |   |      |  |
| Display replies in nested form    Settings                                                                       |       |   |      |  |
| The due date for posting to this forum is Friday, 13 October 2023, 10:49 AM.                                     |       |   |      |  |
| VLSI and Embedded Systems<br>by <u>Teacher Guide</u> - Wednesday, 13 September 2023, 11:36 AM                    |       |   |      |  |
| Discuss on difference between VLSI and embedded systems 17                                                       |       |   |      |  |
| Permalink Reply                                                                                                  |       |   |      |  |
| Write your reply                                                                                                 |       |   |      |  |
|                                                                                                    |       |   |      |  |
| Post to forum Cancel Advanced                                                                                    |       |   |      |  |
|                                                                                                    |       |   | ?    |  |

Figure 13. Comment to a discussion

Discussion thread is displayed where students can see other students' reactions to the original post [19].

| APRIVILIANE | ome Dashboard My courses User Guide - eLearning Youtube channel                                                                                                    |
|-------------|----------------------------------------------------------------------------------------------------|
|             | VLSI and Embedded Systems                                                                                                    |
|             | Display replies in nested form                                                                                                    |
|             | The due date for posting to this forum is Friday, 13 October 2023, 10:49 AM.                                                                                                    |
|             | VLSI and Embedded Systems<br>by <u>Teacher Guide</u> - Wednesday, 13 September 2023, 11:36 AM                                                                                                    |
|             | Discuss on difference between VLSI and embedded systems                                                                                                    |
|             | Permalink Reply                                                                                                    |
|             | Re: VLSI and Embedded Systems<br>by test student - Wednesday, 4 October 2023, 11:39 AM                                                                                                    |
|             | VLSI technology is primarily focused on improving the performance and efficiency of electronic devices, while embedded systems are focused on controlling and monitoring specific functions within a device.                                                                                                    |
|             | Permalink Show parent Edit Delete Reply Export to portfolio                                                                                                    |
|             | Re: VLSI and Embedded Systems<br>by Admin User - Wednesday, 4 October 2023, 11:40 AM                                                                                                    |
|             | VLSI: VLSI refers to the design and manufacturing of integrated circuits (ICs) that contain a large number of transistors and other components on a single chip. It deals with the development of complex electronic systems at the chip level.<br>Embedded Systems: Embedded systems are specialized computing systems designed to perform specific tasks or functions within a larger system. They often include a |
|             | Entraced systems interprocessor, memory, input/output interfaces, and software to control the hardware.                                                                                                    |

#### Figure 14. Discussion Page

## 6. Passing Quiz

Quizzes are part of activities a student can interact with. Once the teacher has set a quiz, students can access it by clicking on the quiz activity with quiz description [20].

| Home   | Dashboard M           | y courses                                                                                                    | User Guide ✓ eLe                                                                                                    | arning Youtube channel                                                                                                    | Q                                                                                                    | Ą                                                                                                    | 9                                                                                                    | ts                                                                                                    | ~                                                                                                    |
|--------|-----------------------|----------------------------------------------------------------------------------------------------|----------------------------------------------------------------------------------------------------|----------------------------------------------------------------------------------------------------|----------------------------------------------------------------------------------------------------|----------------------------------------------------------------------------------------------------|----------------------------------------------------------------------------------------------------|----------------------------------------------------------------------------------------------------|----------------------------------------------------------------------------------------------------|
| Course | Participants          | Grades                                                                                                    | Competencies                                                                                                    | Usage Statistics                                                                                                    |                                                                                                    |                                                                                                    |                                                                                                    |                                                                                                    |                                                                                                    |
|        |                       | fied, assume pr                                                                                                    | oblems refer to the Ardi                                                                                                    | ino board we are using. This assignment is out of 100 points, but is equally weight                                                                                                    | ed with other homework                                                                                                    |                                                                                                    |                                                                                                    |                                                                                                    | <                                                                                                    |
| _      | 0.01                  |                                                                                                    |                                                                                                    | 20                                                                                                    |                                                                                                    |                                                                                                    |                                                                                                    |                                                                                                    |                                                                                                    |
|        | Quiz 1                | J                                                                                                    |                                                                                                    |                                                                                                    | Mark as done                                                                                                    |                                                                                                    |                                                                                                    |                                                                                                    |                                                                                                    |
|        |                       |                                                                                                    |                                                                                                    |                                                                                                    |                                                                                                    |                                                                                                    |                                                                                                    |                                                                                                    |                                                                                                    |
| Lo     | rem ipsum dolor sit a | met, consectet                                                                                                    | tur adipiscing elit, sed de                                                                                                    | eiusmod tempor incididunt ut labore et dolore magna aliqua.                                                                                                    |                                                                                                    |                                                                                                    |                                                                                                    |                                                                                                    |                                                                                                    |
|        | Course<br>Un<br>as    | Course Participants<br>Unless otherwise speci<br>assignments.<br>UIZ<br>Quiz 1<br>Opened: Wednesday, 13<br>Closes: Friday, 13 Octol | Course Participants Grades<br>Unless otherwise specified, assume pr<br>assignments.<br>UIZ<br>QUIZ<br>QUIZ<br>QUIZ<br>QUIZ<br>QUIZ<br>QUIZ<br>QUIZ | Course     Participants     Grades     Competencies       Unless otherwise specified, assume problems refer to the Ardu assignments.       Unless otherwise under the assignment of the assignment of the assignment | Unless otherwise specified, assume problems refer to the Arduino board we are using. This assignment is out of 100 points, but is equally weight assignments. | Course       Participants       Grades       Competencies       Usage Statistics         Unless otherwise specified, assume problems refer to the Arduino board we are using. This assignment is out of 100 points, but is equally weighted with other homework assignments.         Image: Course of the Arduino board we are using. This assignment is out of 100 points, but is equally weighted with other homework assignments.         Image: Course of the Arduino board we are using. This assignment is out of 100 points, but is equally weighted with other homework assignments.         Image: Course of the Arduino board we are using. This assignment is out of 100 points, but is equally weighted with other homework assignments.         Image: Course of the Arduino board we are using. This assignment is out of 100 points, but is equally weighted with other homework assignments.         Image: Course of the Arduino board we are using. This assignment is out of 100 points, but is equally weighted with other homework assignments.         Image: Course of the Arduino board we are using. This assignment is out of 100 points, but is equally weighted with other homework assignments.         Image: Course of the Arduino board we are using. This assignment is out of 100 points, but is equally weighted with other homework assignments.         Image: Course of the Arduino board we are using. This assignment is out of 100 points, but is equally weighted with other homework assignments.         Image: Course of the Arduino board we are using the Arduino board we are using the Arduino board we are using the Arduino board we are using the Arduino board we are using the Arduino board we are using the Arduino board we ar | Course       Participants       Grades       Competencies       Usage Statistics         Unless otherwise specified, assume problems refer to the Arduino board we are using. This assignment is out of 100 points, but is equally weighted with other homework assignments.         Image: Course of the Arduino board we are using. This assignment is out of 100 points, but is equally weighted with other homework assignments.         Image: Course of the Arduino board we are using. This assignment is out of 100 points, but is equally weighted with other homework assignments.         Image: Course of the Arduino board we are using. This assignment is out of 100 points, but is equally weighted with other homework assignments.         Image: Course of the Arduino board we are using. This assignment is out of 100 points, but is equally weighted with other homework assignments.         Image: Course of the Arduino board we are using. This assignment is out of 100 points, but is equally weighted with other homework assignments.         Image: Course of the Arduino board we are using. This assignment is out of 100 points, but is equally weighted with other homework assignments.         Image: Course of the Arduino board we are using. This assignment is out of 100 points, but is equally weighted with other homework assignments.         Image: Course of the Arduino board we are using. This assignment is out of 100 points, but is equally weighted with other homework assignment is out of 100 points, but is equally weighted with other homework assignment is equally weighted with other homework assignment is out of 100 points, but is equally weighted with other homework assignment is out of 100 points, but is equally weighted with other | Course       Participants       Grades       Competencies       Usage Statistics         Unless otherwise specified, assume problems refer to the Arduino board we are using. This assignment is out of 100 points, but is equally weighted with other homework assignments.         Image: Course of the Arduino board we are using. This assignment is out of 100 points, but is equally weighted with other homework assignments.         Image: Course of the Arduino board we are using. This assignment is out of 100 points, but is equally weighted with other homework assignments.         Image: Course of the Arduino board we are using. This assignment is out of 100 points, but is equally weighted with other homework assignments.         Image: Course of the Arduino board we are using. This assignment is out of 100 points, but is equally weighted with other homework assignments.         Image: Course of the Arduino board we are using. This assignment is out of 100 points, but is equally weighted with other homework assignments.         Image: Course of the Arduino board we are using. This assignment is out of 100 points, but is equally weighted with other homework assignments.         Image: Course of the Arduino board we are using. This assignment is out of 100 points, but is equally weighted with other homework assignments.         Image: Course of the Arduino board we are using. This assignment is out of 100 points, but is equally weighted with other homework assignment is out of 100 points, but is equally weighted with other homework assignment is out of 100 points, but is equally weighted with other homework assignment is out of 100 points, but is equally weighted with other homework assignment assignment assignment is out of | Course       Participants       Grades       Competencies       Usage Statistics         Unless otherwise specified, assume problems refer to the Arduino board we are using. This assignment is out of 100 points, but is equally weighted with other homework assignments.         Image: Course of the Arduino Doard we are using. This assignment is out of 100 points, but is equally weighted with other homework assignments.         Image: Course of the Arduino Doard we are using. This assignment is out of 100 points, but is equally weighted with other homework assignments.         Image: Course of the Arduino Doard we are using. This assignment is out of 100 points, but is equally weighted with other homework assignments.         Image: Course of the Arduino Doard we are using. This assignment is out of 100 points, but is equally weighted with other homework assignments.         Image: Course of the Arduino Doard we are using. This assignment is out of 100 points, but is equally weighted with other homework assignments.         Image: Course of the Arduino Doard we are using. This assignment is out of 100 points, but is equally weighted with other homework assignments.         Image: Course of the Arduino Doard we are using. This assignment is out of 100 points.         Image: Course of the Arduino Doard we are using. This assignment is out of 100 points.         Image: Course of the Arduino Doard we are using. This assignment is out of 100 points.         Image: Course of the Arduino Doard we are using. This assignment is out of 100 points.         Image: Course of the Arduino Doard we are using. The Ard we are using. The Ard we are using. The A |

#### Figure 15. Attend a Quiz

The Quiz page shows with details such as description, attempts allowed, time limit, and its availability. To start the quiz, a student has to click the attempt quiz button [21], and a window will pop up to start the attempt [22].

| <b>PR</b> |   | Home       | Dashboard     | My courses                       | User Guide     | ✓ eL  | Learning \  | Youtul  | ıbe chaı | nnel    |         |         |           |               |           |     |       | Q   | ¢      | Q |  |
|-----------|---|------------|---------------|----------------------------------|----------------|-------|-------------|---------|----------|---------|---------|---------|-----------|---------------|-----------|-----|-------|-----|--------|---|--|
|           | Ľ | QUIZ<br>QU | uiz 1         |                                  |                |       |             |         |          |         |         |         |           |               |           |     | IES10 | > ( | Quiz 1 |   |  |
|           |   | Mark       | as done       |                                  |                |       |             |         |          |         |         |         |           |               |           |     |       |     |        |   |  |
|           |   |            |               | y, 13 Septemb<br>October 2023, 4 |                | 2 PM  | I           |         |          |         |         |         |           |               |           |     |       |     |        |   |  |
|           |   | Lorem      | ipsum dolor   | sit amet, cons                   | sectetur adipi | scing | elit, sed c | do eiu: | ısmod t  | empor i | incidid | dunt ut | it labore | e et dolore m | agna aliq | ua. |       |     |        |   |  |
|           | ( | Attempt    | ot quiz       |                                  |                |       | 21          |         |          |         |         |         |           |               |           |     |       |     |        |   |  |
|           |   |            | it: 45 mins   |                                  |                |       |             |         |          |         |         |         |           |               |           |     |       |     |        |   |  |
|           |   | Grade to   | pass: 15.00 d | out of 20.00                     |                |       |             |         |          |         |         |         |           |               |           |     |       |     |        |   |  |
|           |   |            |               |                                  |                | Fi    | igure 1     | 16. a   | ittem    | pt a q  | juiz    |         |           |               |           |     |       |     |        |   |  |

| QUIZ<br>Quiz 1                                                                                            |                                                                                                    | IE     |
|----------------------------------------------------------------------------------------------------|----------------------------------------------------------------------------------------------------|--------|
| Mark as done                                                                                              | Start attempt ×                                                                                                    |        |
| Opened: Wednesday, 13 Ser.<br>Closes: Friday, 13 October 2<br>Lorem ipsum dolor sit amet,<br>Attempt quiz | Time limit<br>Your attempt will have a time limit of 45 mins. When you start, the timer will begin to<br>count down and cannot be paused. You must finish your attempt before it expires.<br>Are you sure you wish to start now? | liqua. |
| Attempts allowed: 1<br>Time limit: 45 mins                                                                |                                                                                                    |        |
| Grade to pass: 15.00 out of 20.0                                                                          | 00                                                                                                    |        |

Figure 17. Start attempt

List of questions are displayed on Quiz Page **[23]**, by default 5 questions are displayed on a single page. But it depends on the settings, click next page until you finish all questions.

| <b>EXAMPLA PRLYTEDAN</b> | Home Das                                                                      | hboard My courses User Guide 🗸 eLearning Youtube channel                                                                                                    |       | 23 Q Q O ts ~                                   |
|--------------------------|-------------------------------------------------------------------------------|----------------------------------------------------------------------------------------------------|-------|-------------------------------------------------|
|                          | Question 1<br>Not yet<br>answered<br>Marked out of<br>1.00<br>V Elag.question | HDLs, such as VHDL and Java, are Hardware DEscription Language used to         describe the structural or behavioral of circuits or electronics.         Time left 0:44:42         Select one:         O True         False |       | X<br>Quiz navigation<br>1 2 3<br>Finish attempt |
|                          | Question 2<br>Not yet<br>answered<br>Marked out of<br>1.00<br>V Elag.question | For a processor, the design cost is an NRE cost<br>Select one:<br>O True<br>O False                                                                                                    |       |                                                 |
|                          | Question 3<br>Not yet<br>answered                                             | Which of the following task swapping method is a better choice in the embedded systems design?                                                                                                    | ?     |                                                 |
| 79°₽                     |                                                                               | Figure 18. Questions Page                                                                                                    | C 📻 🗅 |                                                 |

Once the student finishes the attempt, they confirm submission by clicking finish attempt button [24]. And then click submit all and finish button [25].

| Which of the following task swapping method is a better choice in the embedded systems design? |
|------------------------------------------------------------------------------------------------|
| a. Time Slice                                                                                  |
| O b. Preemptive                                                                                |
| ○ c. Cooperative Multitasking                                                                  |
| Clear my choice                                                                                |
|                                                                                                |
| Example 24 Finish attempt                                                                      |

#### Figure 19. Finish attempt

#### Quiz 1 Summary of attempt

| Summary of attempt |                                                                        |                   |
|--------------------|------------------------------------------------------------------------|-------------------|
| Question           | Status                                                                 |                   |
|                    |                                                                        |                   |
| 1                  | Answer saved                                                           |                   |
| 2                  | Not yet answered                                                       |                   |
| 3                  | Answer saved                                                           |                   |
|                    | Return to attempt 25                                                   | Time left 0:41:06 |
|                    | This attempt must be submitted by Wednesday, 4 October 2023, 12:56 PM. |                   |
|                    | Figure 20. Submit and finish                                           |                   |